## **Additif PROGRAMMATION MOTEUR RADIO DESIGN Mettre des fins de courses, pas obligatoire, mais évite de cintrer des volets PVC par exemple**

## **RAJOUTER DES FINS DE COURSES, ouverture et fermeture**

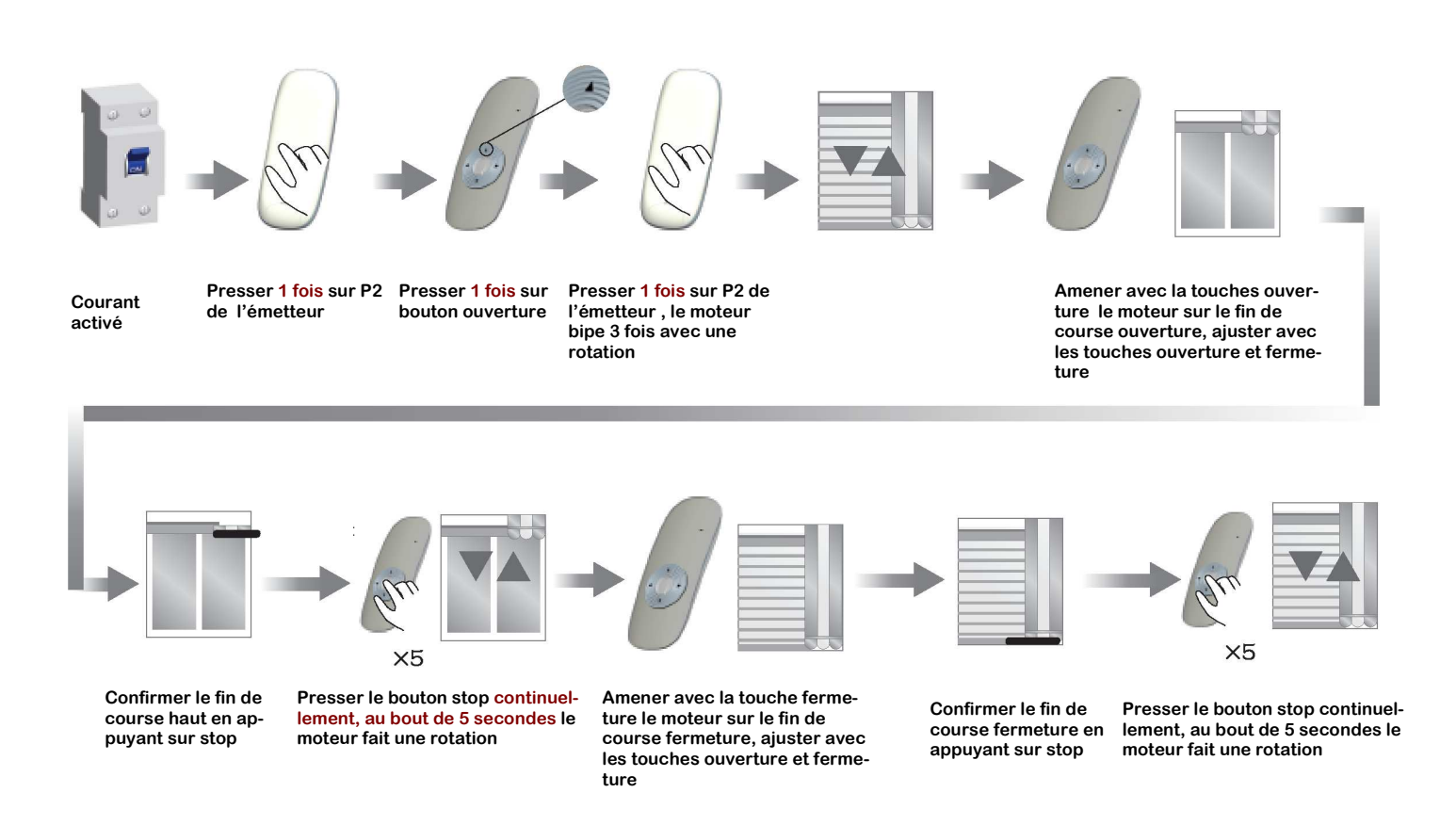

## **EFFACER LES FINS DE COURSES**

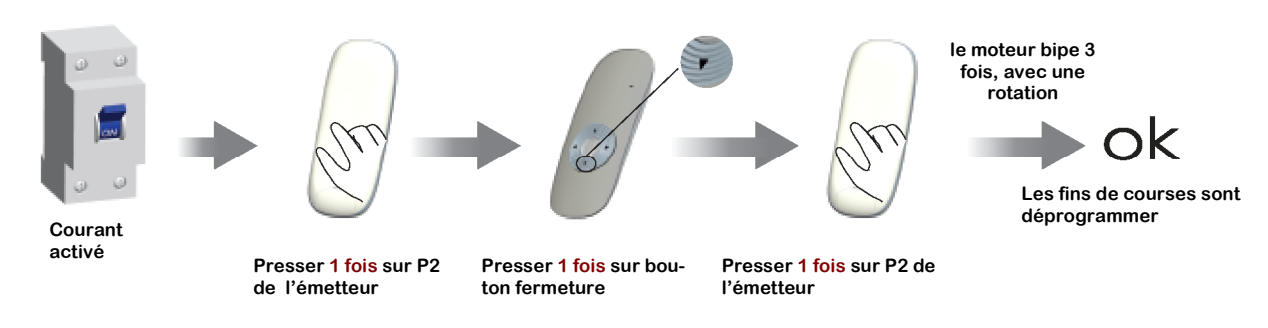

**SARL BOURDEAU 15 ter avenue du Sidobre Les Salvages 81100 BURLATS tél. (+33) 05.63.35.44.75 fax. (+33) 05.63.51.00.92 www.praticvolet.com contact@praticvolet.com**